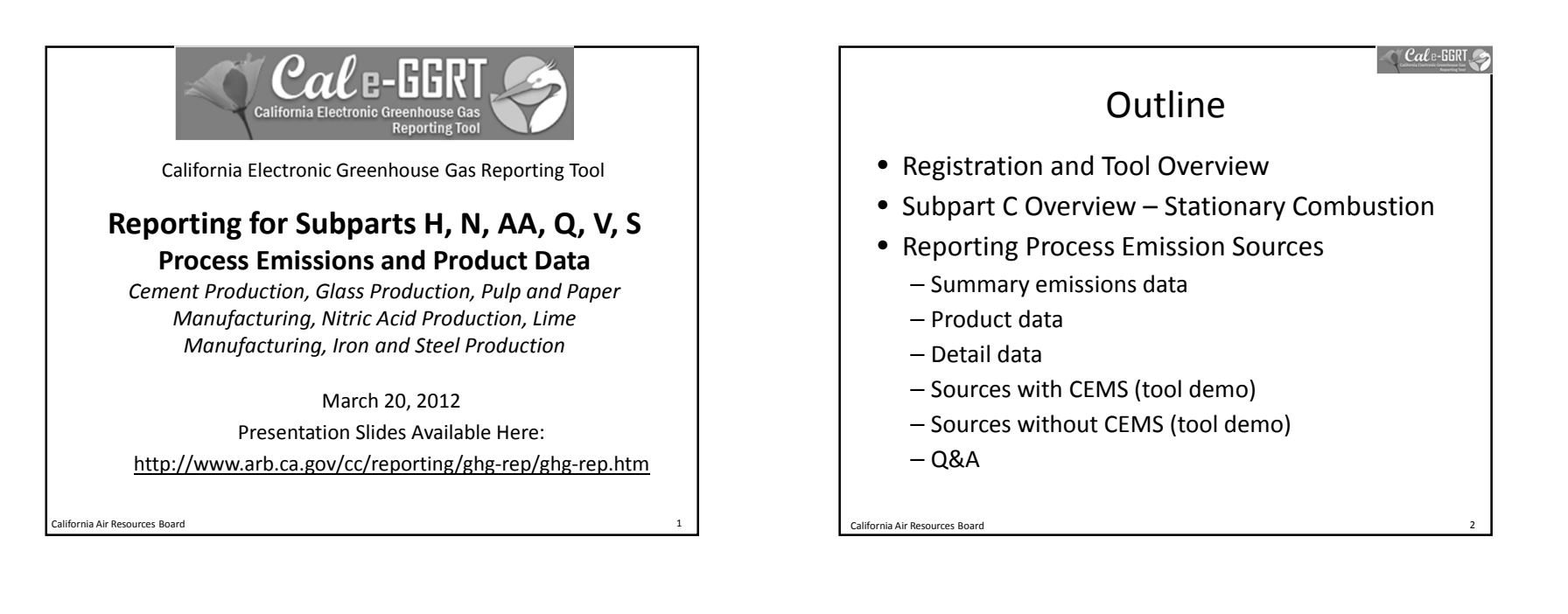

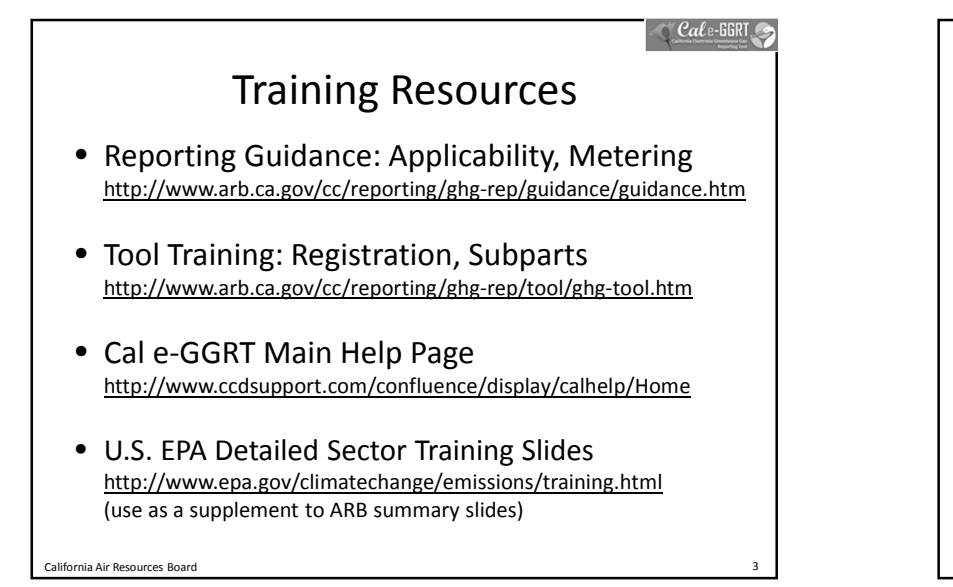

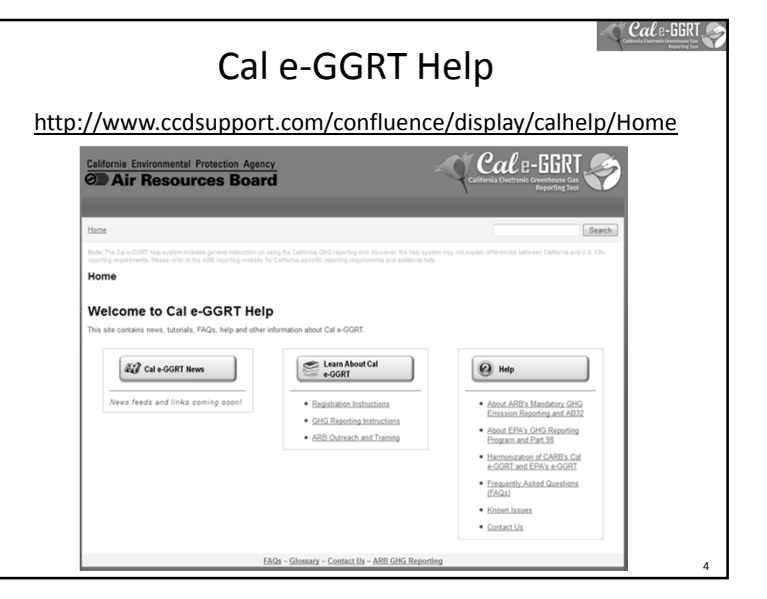

 $\bigcirc$  Cale-GGR

### $\bigcirc$  Cale-GGRT

# What is Cal e-GGRT?

- The *California Electronic Greenhouse Gas Reporting Tool* (Cal e-GGRT) is used to report all data required by the California GHG mandatory reporting regulation
- Contains specialized modules for each sector required to report
	- Also includes modules for Fee Regulation and  $SF<sub>6</sub>$
- Multiple users may be associated with a single facility or entity
- Verifiers may be associated with facilities for data review purposes

# Registering in Cal e-GGRT

- Before using Cal e-GGRT, it is necessary to perform NEW USER REGISTRATION
	- Applies to ALL users, even if previously reported to ARB
- Registration is separate from U.S. EPA registration
- ARB approves Electronic Signature Agreement (ESA) before users can accept Invitation Codes
- Cal e-GGRT sends DR Invitation Codes to primary managers to begin associate with facilities
- Users may be Designated Representatives (DRs), Alternate DRs, and Agents
- Contact [ghgreport@arb.ca.gov](mailto:ghgreport@arb.ca.gov) if NEW reporting account needed

California Air Resources Board 6

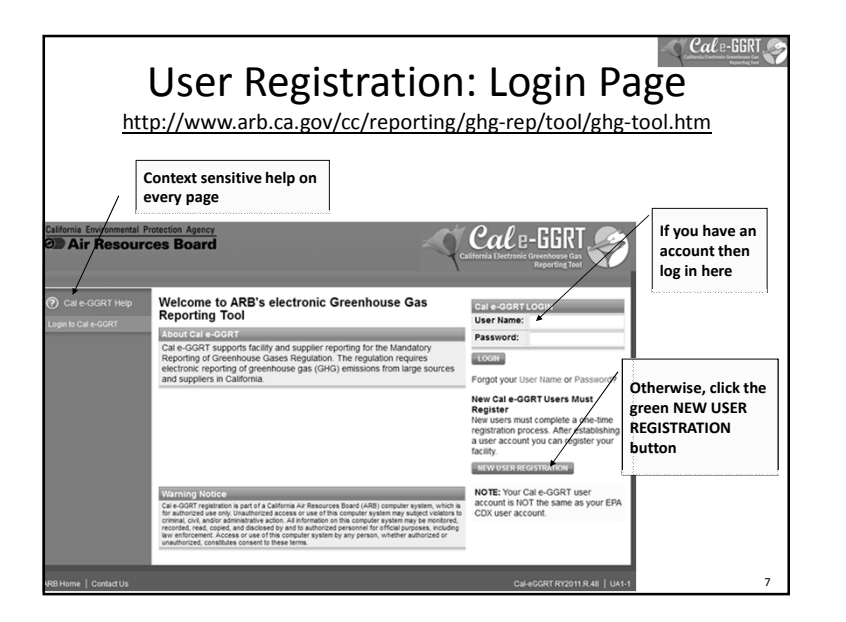

 $\bigcirc$  Cal e-GGRT User Registration: Adding ADR and Agents • Facility Management tab • Use CHANGE or Add Agent buttons  $\mathop{\mathcal{C}\!a\ell}$ e-GGRT **Liz-Resources DATA REPORTING Initiate changes**  ARB Test Facility - TEST ONLY - Production Site **here for DR, ADR,**  Facility Summary **& Agents**  Cal e-GGRT FACILITY SUMMARY Signed and Complete: No fur<br>action is required by the facility From this summary page, depending upon your role, you can make changes<br>to the "Facility Profile" information, the facility's representatives Designated intative (DR) and Alternate Designated Rep tive (ADR), and to your Agents if you are a DR or ADR **Facility Repr** Designated<br>Representative Patrick Gaffney CHANGE Alternate Designated Karen Lutte Representat & Add Agent **\*** Remove sel ARB Test Facility - TEST ONLY **Physical Address EDIT** Production Site ARB Street

Sacramento CA 95814

California Air Resources Board

8

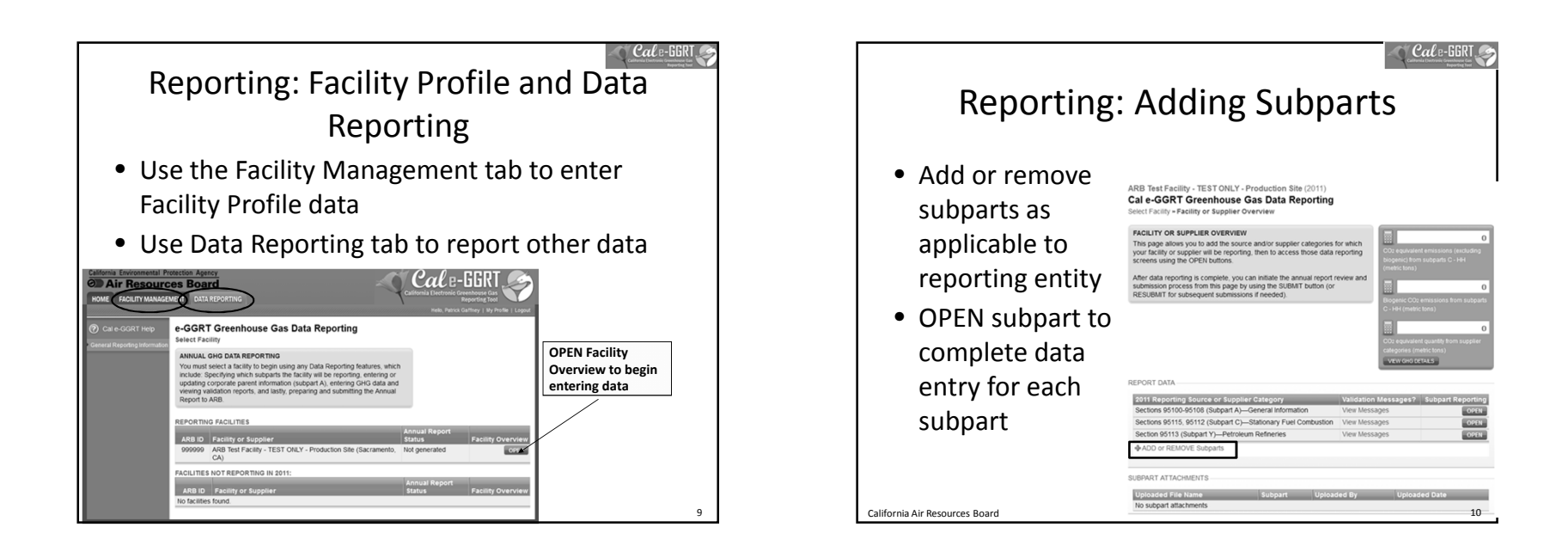

California Air

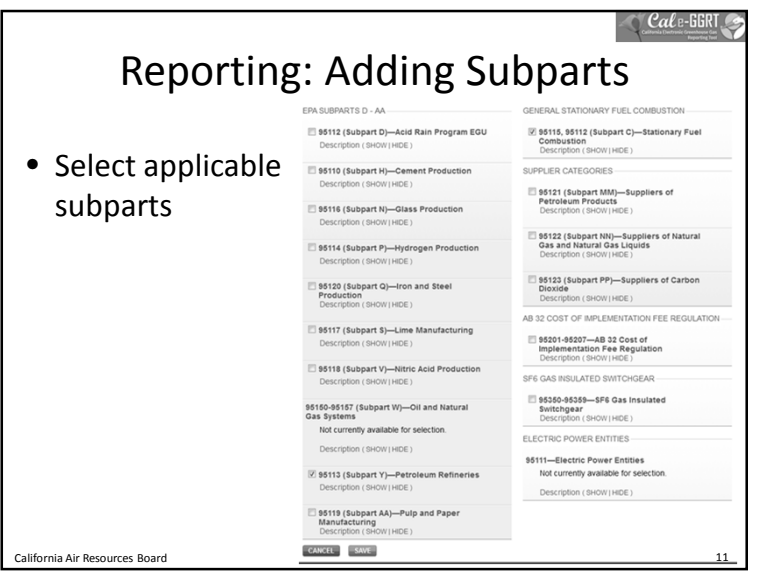

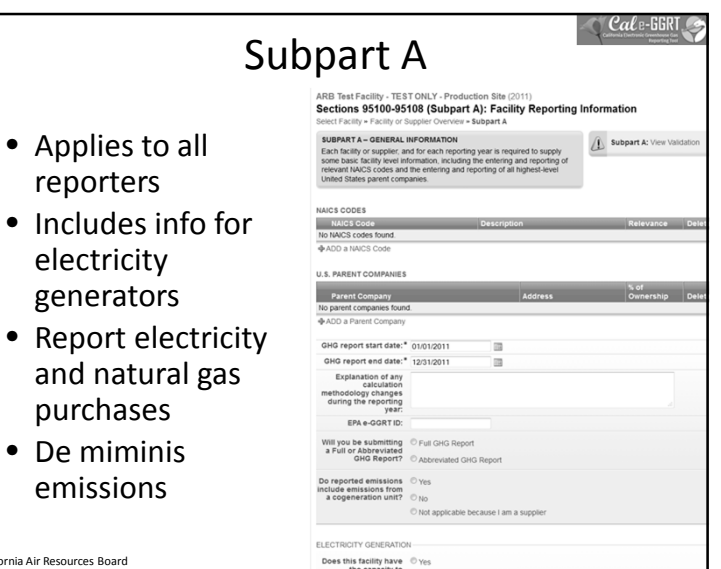

## Additional Data Reporting

- ARB requires additional product data and CBI data deferred by U.S. EPA
- Cal e-GGRT supports reporting all required data, and is harmonized with the ARB regulation
	- Product data
	- Equation inputs, such as monthly HHV data or carbon content data
	- Additional identification of biogenic emissions
	- Additional information for electricity generation or cogeneration facilities

California Air Resources Board 13

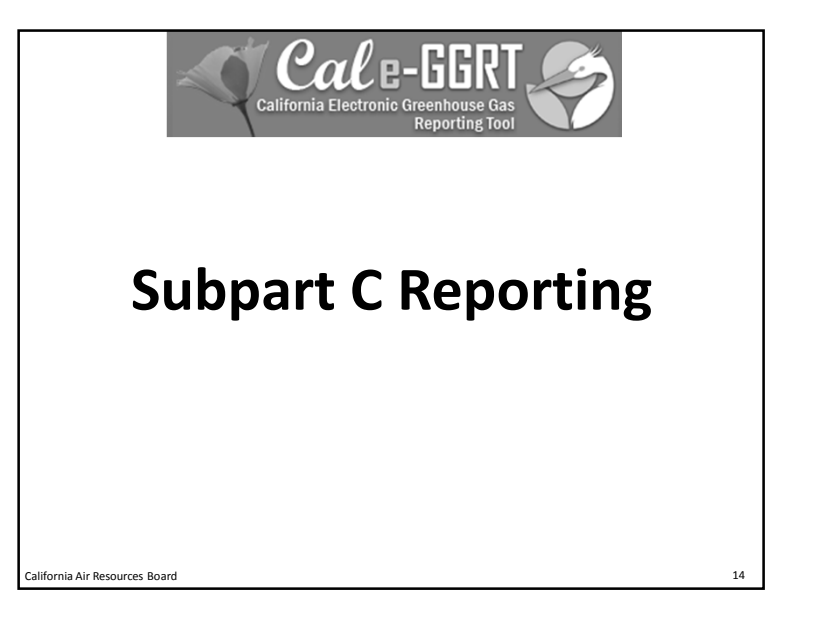

- Report emissions from stationary fuel combustion sources under the subpart C module
- Exceptions to reporting under Subpart C 1. Configuration Setup
	- Units exempted from reporting combustion emissions under Performed once for each configuration 40 CFR 98.30(b) (e.g., portable equipment, ag. pumps, etc.)
	- Electricity generating units subject to subpart D
	- **combined combustion <u>and</u> process emissions through a CEMS**<br>
	(e.g. cement kilns with combined process and combustion<br>
	emissions measured by a CEMS are reported under Subpart H) configuration<br>
	emissions measured by a CEMS
	- another subpart data, etc.) and the subpart data, etc.)

California Air Resources Board 15 California Air Resources Board 15 California Air Resources Board 16 California Air Resources Board 16 California Air Resources Board 16 California Air Resources Board 16 California Air Res

Stationary Combustion Emissions<br>Subpart C – Details vary configuration type – **Combustion units identified in another subpart that exhaust** 2. Fuel Use and Emissions per Configuration

- 
- Combustion activities calculated as specifically identified within Inputs vary by tier and fuel type (default EFs, HHV

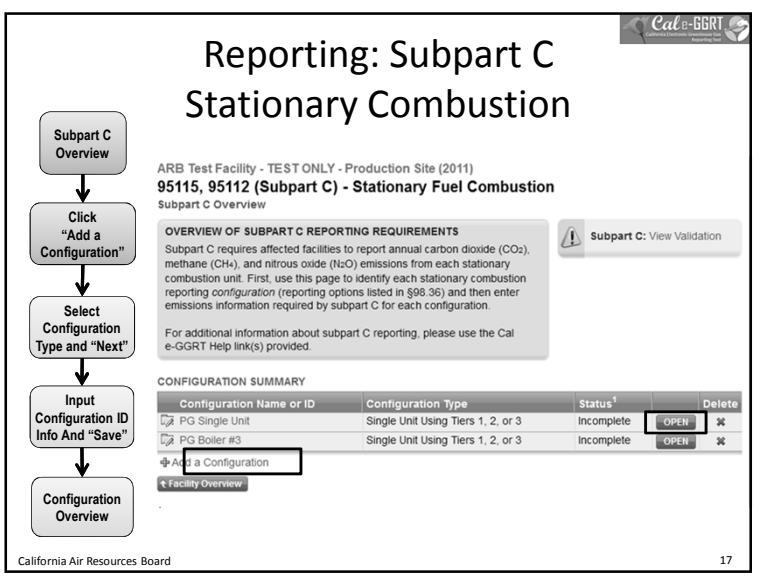

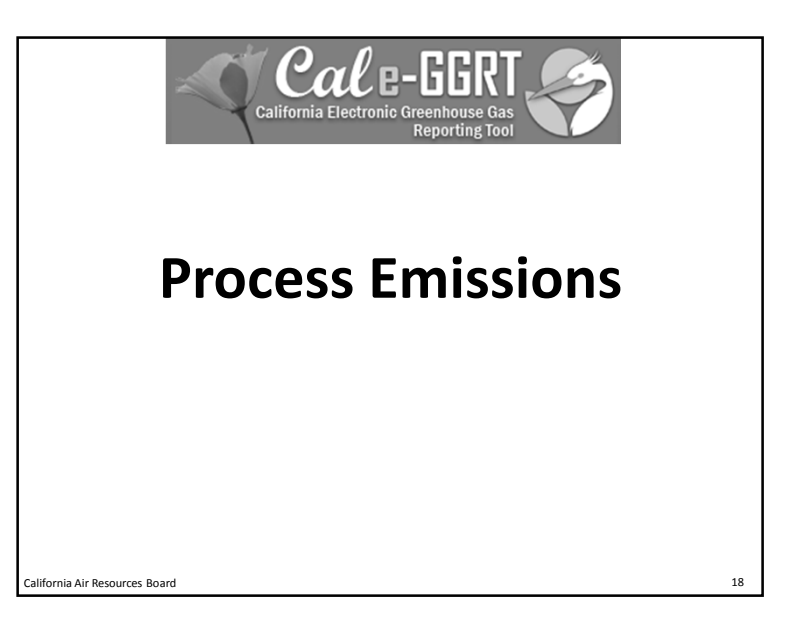

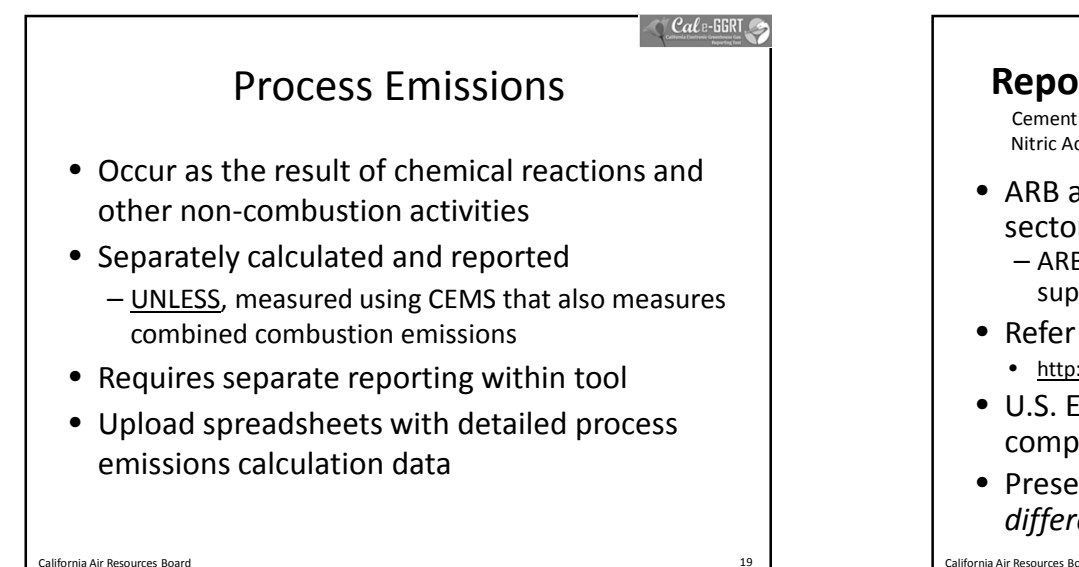

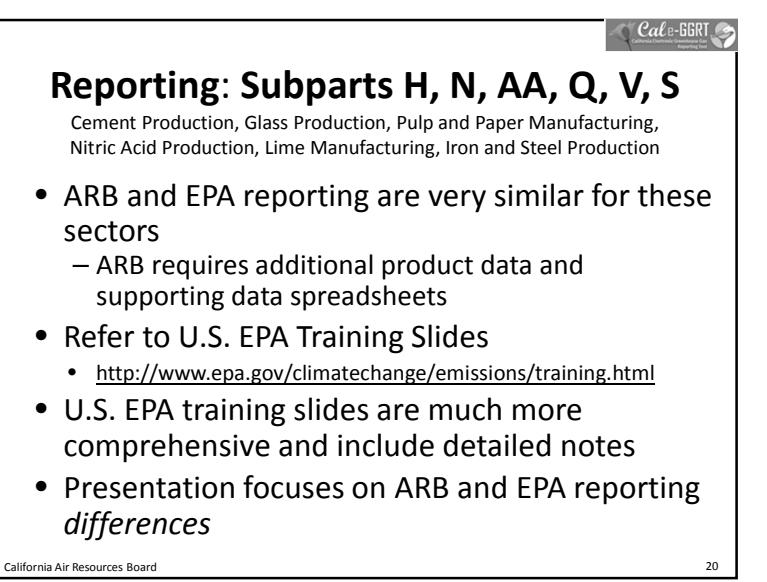

 $\bigcirc$  Cale-GGRT

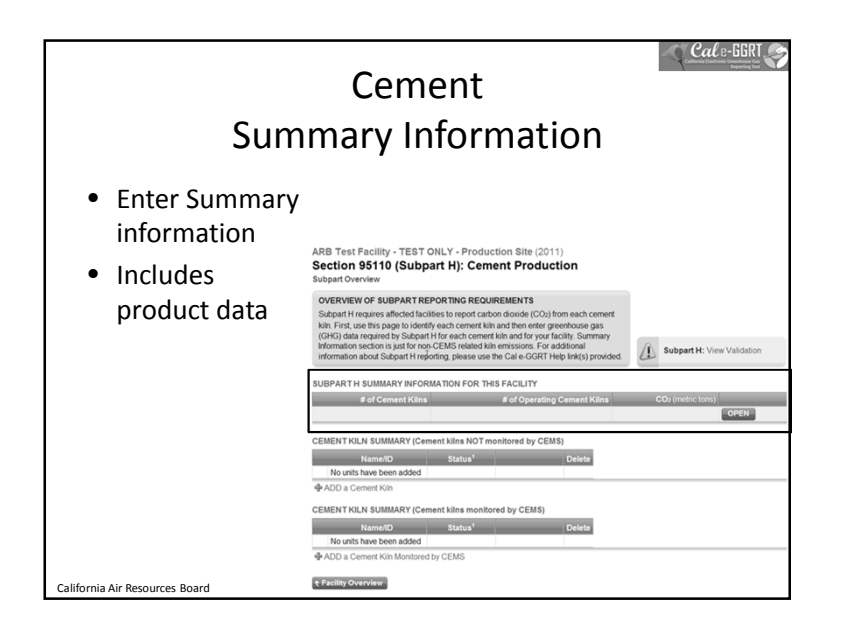

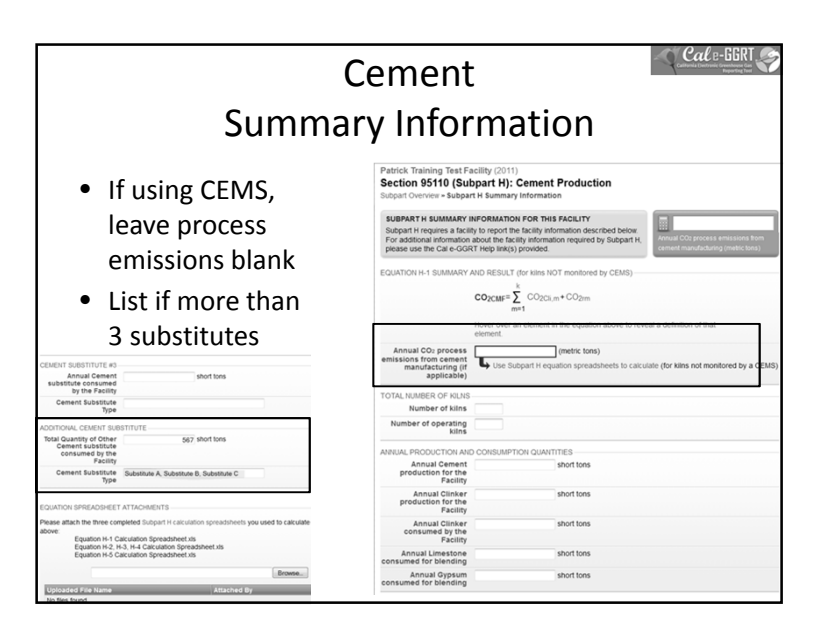

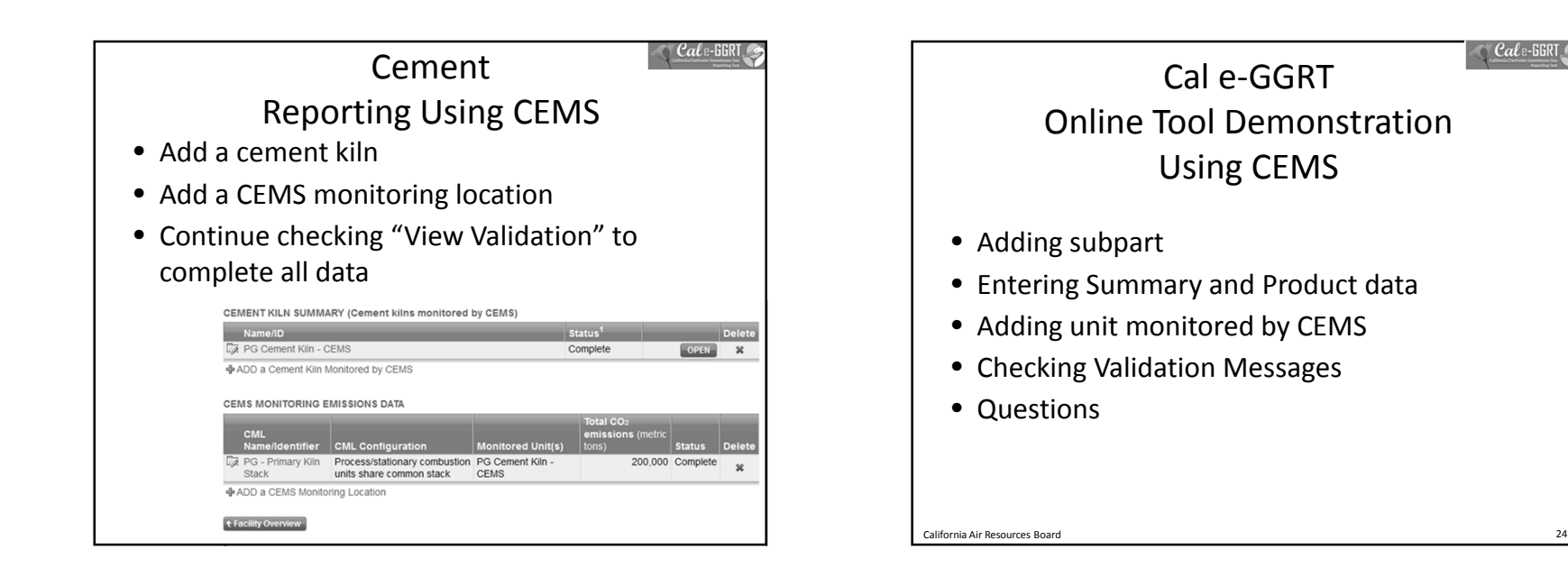

 $\bigcirc$  Cale-GGR

(short tons)

(short tons)

(short tons)

(short tons)

(short tons)

(short tons)

(short tons)

(short tons)

(short tons)

(short tons)

(short tons)

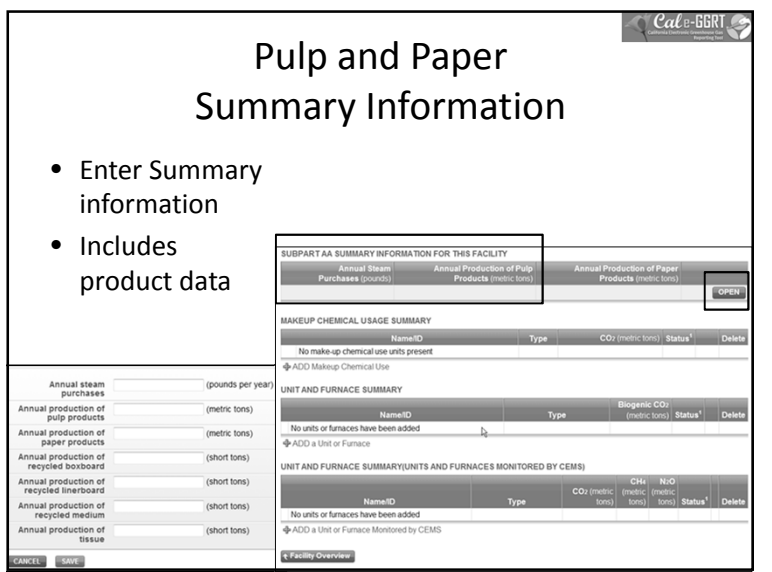

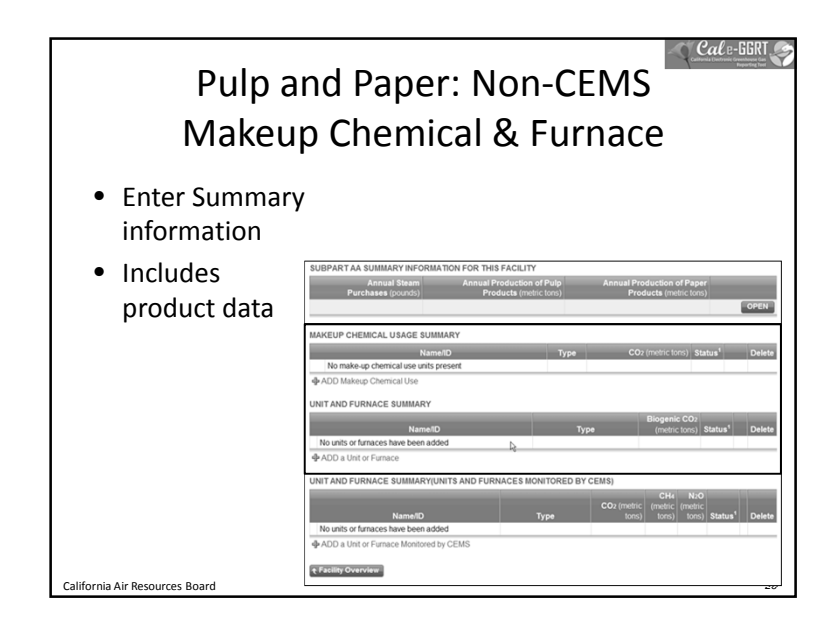

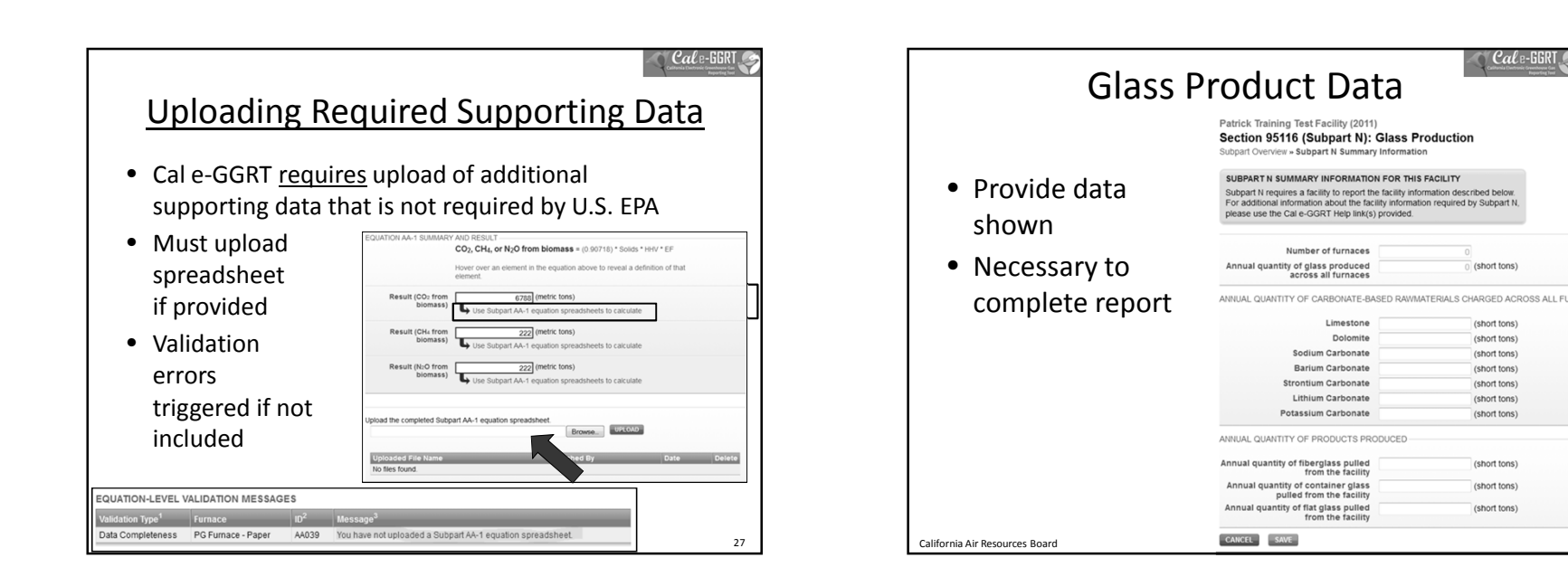

 $\bigcirc$  Cale-GGRT

Print-friendly ve

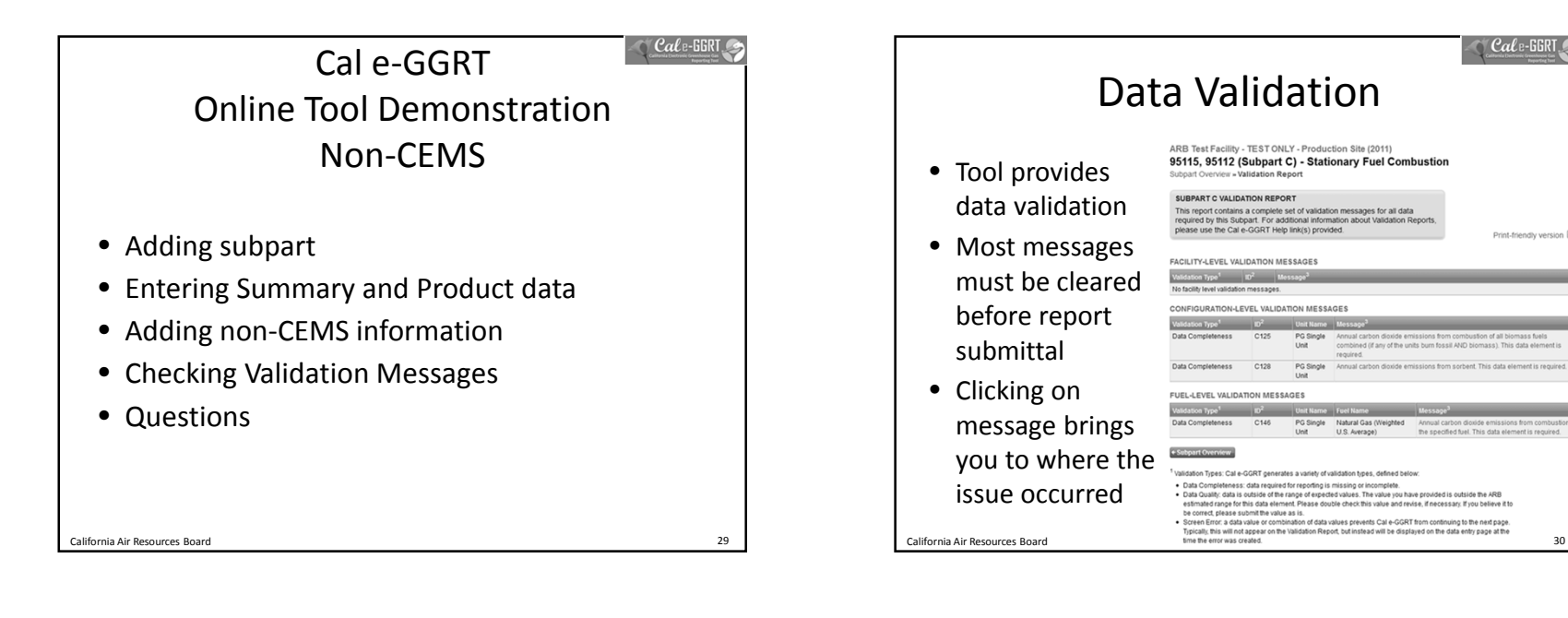

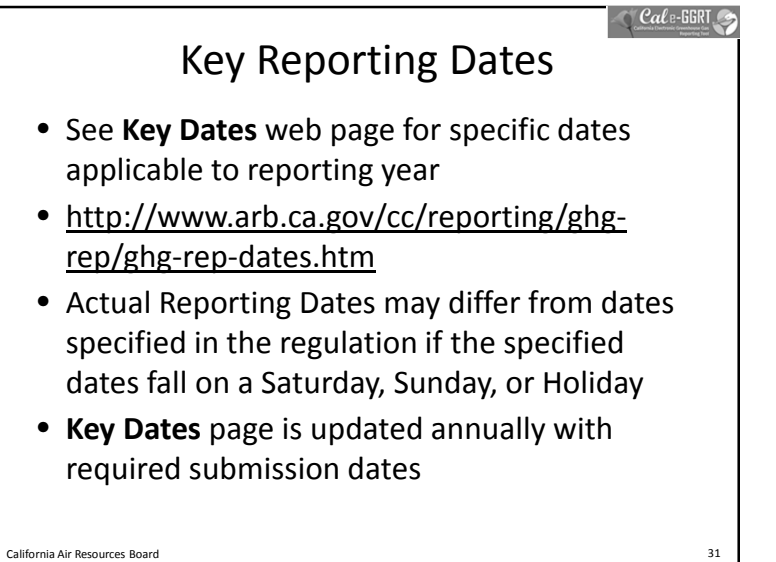

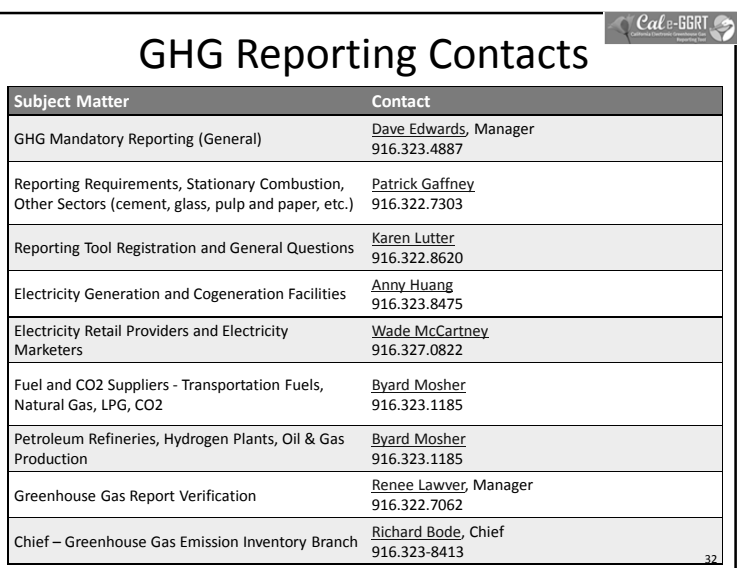

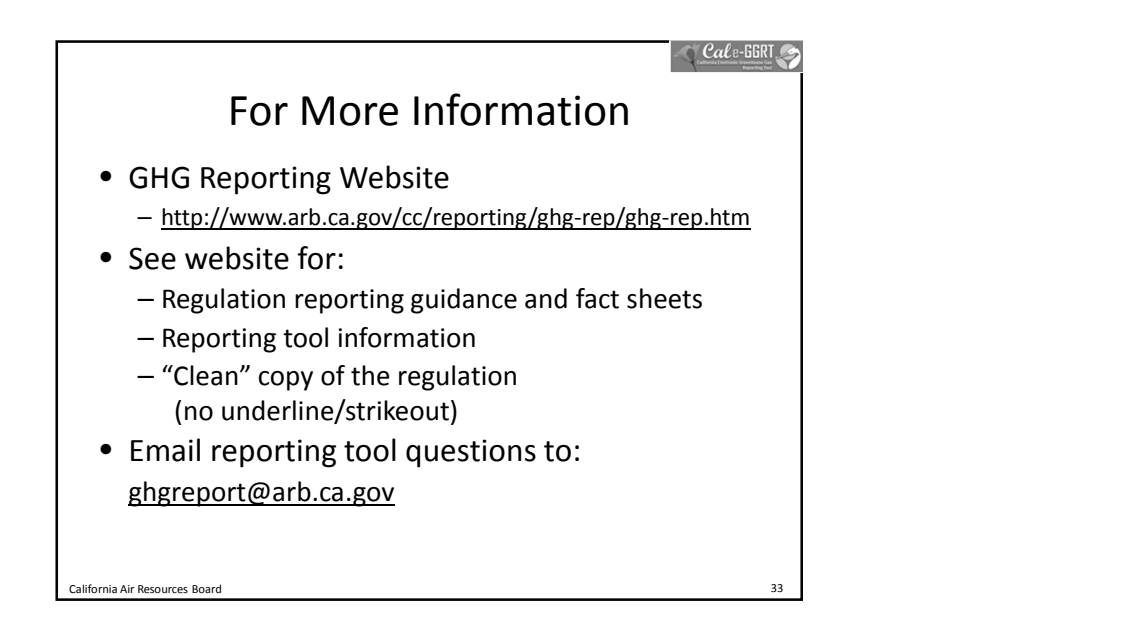